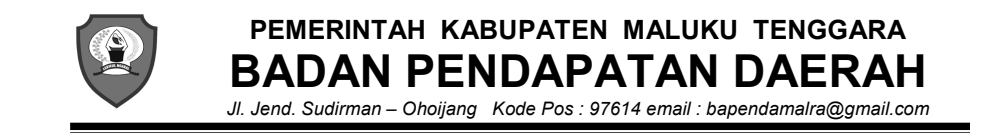

## **STANDAR OPERASIONAL PROSEDUR – STANDAR PELAYANAN PUBLIK = RETRIBUSI PELAYANAN PEMAKAMANAN DAN PENGABUAN MAYAT (RETRIBUSI PEMAKAMAN) =**

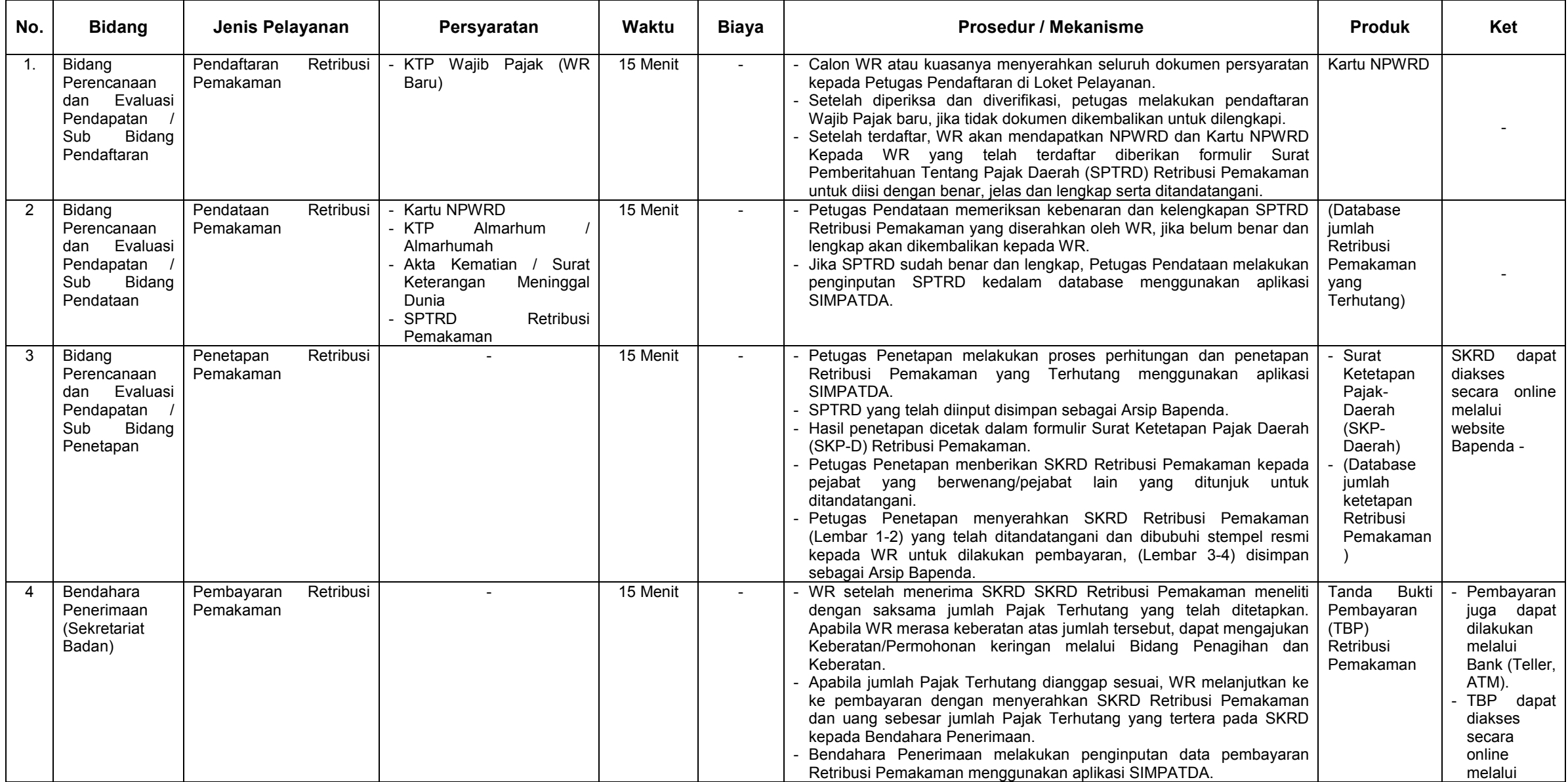

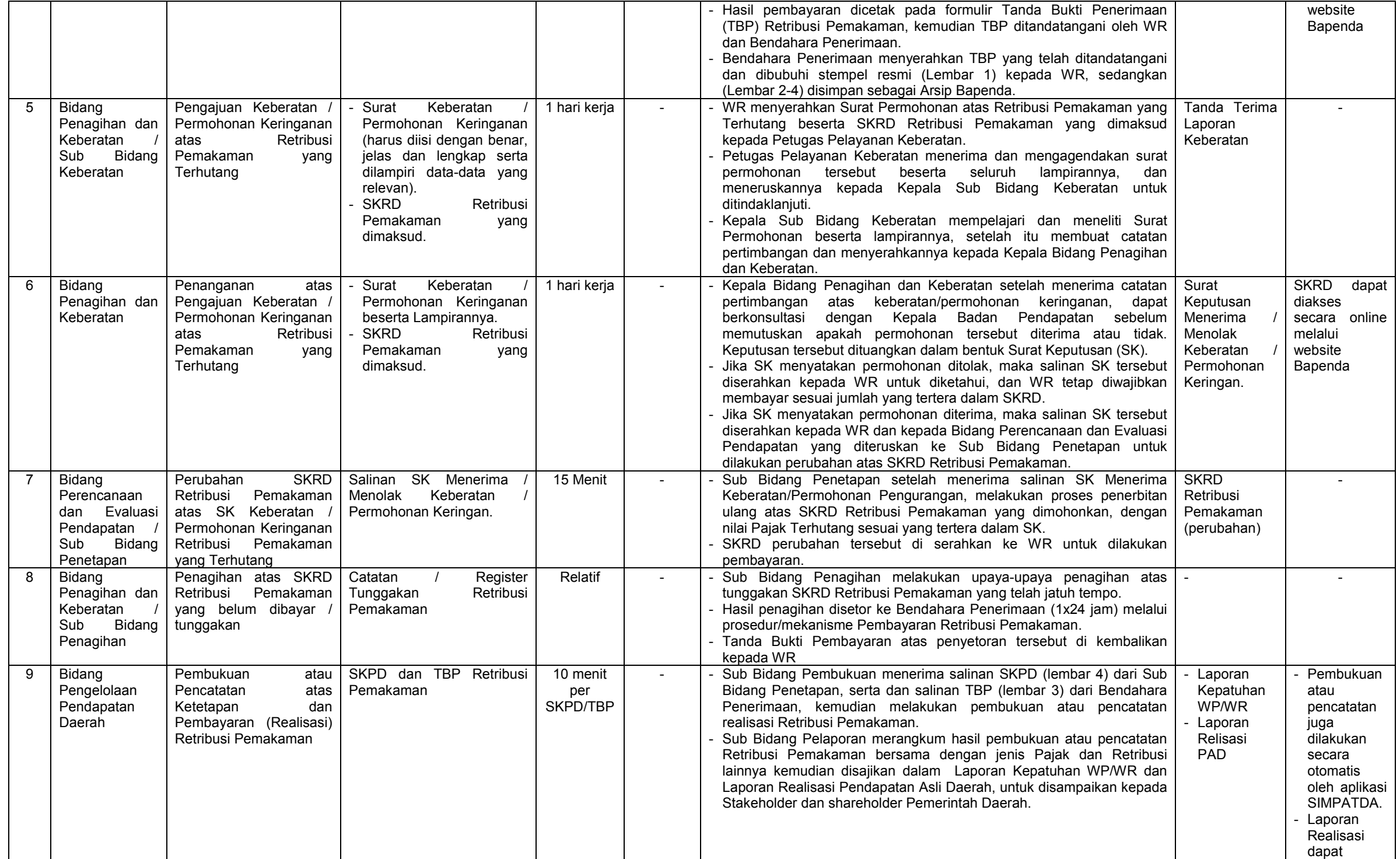

![](_page_2_Picture_160.jpeg)

![](_page_2_Picture_1.jpeg)